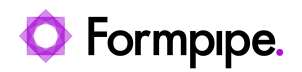

[News](https://support.formpipe.com/news) > [Lasernet](https://support.formpipe.com/news/lasernet) > [Lasernet News](https://support.formpipe.com/news/lasernet-news) > [FormBytes video tutorial released - How to Install](https://support.formpipe.com/news/posts/formbytes-video-tutorial-released-how-to-install-lasernet-part-2) [Lasernet \(Part 2\)](https://support.formpipe.com/news/posts/formbytes-video-tutorial-released-how-to-install-lasernet-part-2)

## FormBytes video tutorial released - How to Install Lasernet (Part 2)

2022-03-18 - Harley Britcher - [Comments \(0\)](#page--1-0) - [Lasernet News](https://support.formpipe.com/news/lasernet-news)

## Lasernet

Our Lasernet Video Tutorials series provides informative guides to help you effectively use our products.

Learn how to begin configuring Lasernet by watching our FormBytes video tutorial: